# **Regulamin funkcjonowania dziennika elektronicznego**

# **w Zespole Szkół Rolniczych w Cudzynowicach**

# Spis treści

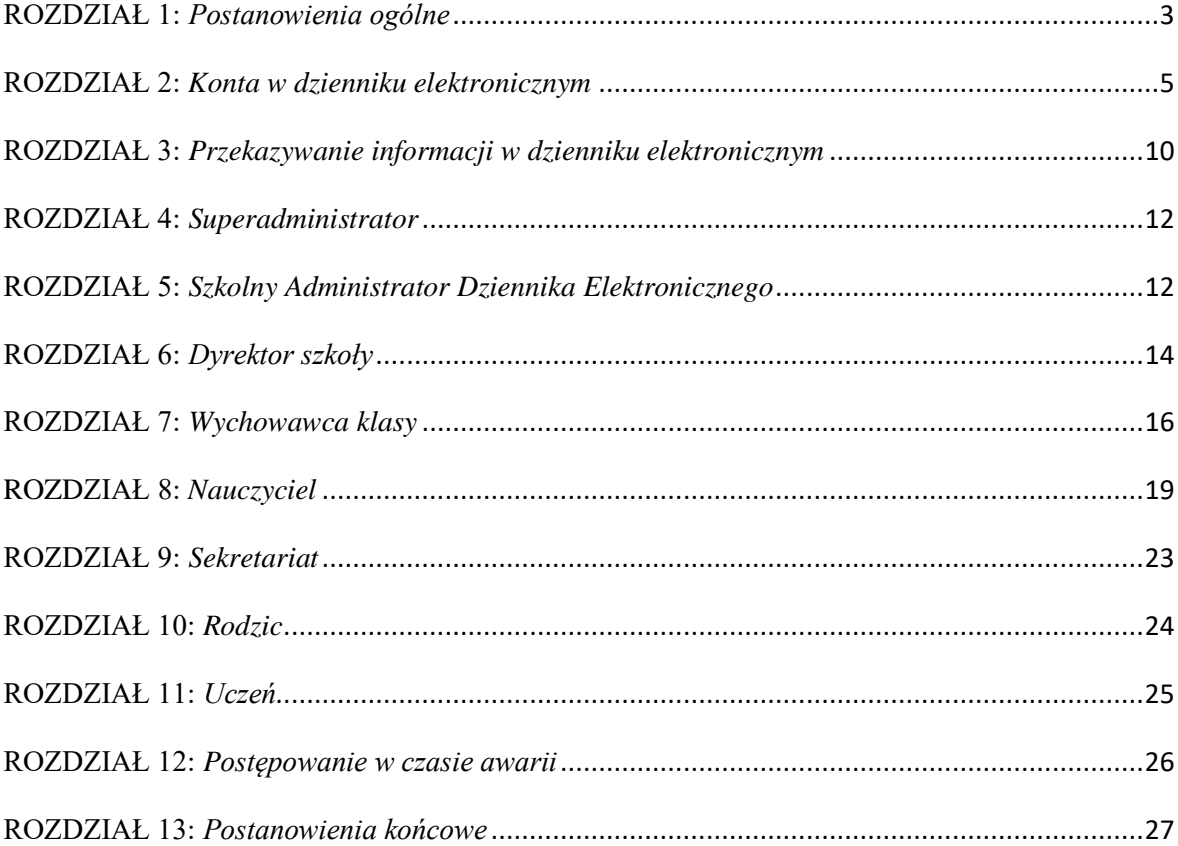

#### <span id="page-2-0"></span>**ROZDZIAŁ 1:** *Postanowienia ogólne*

- 1. W szkole, za pośrednictwem strony [www.dziennik.librus.pl,](file:///C:/Users/Lenovo/Users/Bozena/XXLO/Ustawienia%20lokalne/temp/www.dziennik.librus.pl) funkcjonuje elektroniczny dziennik. Oprogramowanie to oraz usługi z nim związane dostarczane są przez firmę zewnętrzną, współpracującą ze szkołą. Podstawą działania dziennika elektronicznego jest umowa podpisana przez dyrektora szkoły i uprawnionego przedstawiciela firmy dostarczającej i obsługującej system dziennika elektronicznego.
- 2. Za niezawodność działania systemu, ochronę danych osobowych umieszczonych na serwerach oraz tworzenie kopii bezpieczeństwa, odpowiada firma nadzorująca pracę dziennika elektronicznego, pracownicy szkoły, którzy mają bezpośredni dostęp do edycji i przeglądania danych oraz rodzice w zakresie udostępnionych im danych. Szczegółową odpowiedzialność obu stron reguluje zawarta pomiędzy stronami umowa oraz przepisy obowiązującego w Polsce prawa.
- 3. Podstawą prawną funkcjonowania dziennika elektronicznego, przechowywania i przetwarzania w nim danych uczniów, rodziców oraz dokumentowania przebiegu nauczania jest:
	- − Rozporządzenie Ministra Edukacji Narodowej z dnia 25 sierpnia 2017 r. sprawie sposobu prowadzenia przez publiczne przedszkola, szkoły i placówki dokumentacji przebiegu nauczania, działalności wychowawczej i opiekuńczej oraz rodzajów tej dokumentacji (Dz. U. z 2017 r. , poz. 1646.);
	- − ustawa o ochronie danych osobowych z dnia 10 maja 2018r. (Dz. U. 2018 poz. 1000).
- 4. Administratorem danych osobowych jest Zespół Szkół Rolniczych w Cudzynowicach.
- 5. Celem przetwarzania danych osobowych jest realizacja obowiązków wynikających z Rozporządzenia Ministra Edukacji z dnia 25 sierpnia 2017 r. sprawie sposobu prowadzenia przez publiczne przedszkola, szkoły i placówki dokumentacji przebiegu nauczania, działalności wychowawczej i opiekuńczej oraz rodzajów tej dokumentacji (Dz. U. z 2017 r., poz. 1646).
- 6. Każdy rodzic (prawny opiekun) po zalogowaniu się na swoim koncie z zakładce INFORMACJE ma zgodnie z Ustawą z dnia 10 maja 2018r. o ochronie danych osobowych, dostęp do raportu o zawartych w systemie danych o:
	- a) informacji identyfikujących osobę (swoje dziecko).
	- b) informacji z zakresu § 7 ust. 1 pkt. 1, 2, 3, 5 rozporządzenia Ministra Spraw Wewnętrznych i Administracji z dnia 29 kwietnia 2004 r.
- 7. Zasady funkcjonowania dziennika elektronicznego zostały opracowane na podstawie Rozporządzenia Ministra Edukacji Narodowej z dnia 25 sierpnia 2017 r. w sprawie sposobu prowadzenia przez publiczne przedszkola, szkoły i placówki dokumentacji przebiegu nauczania, działalności wychowawczej i opiekuńczej oraz rodzajów tej dokumentacji.
- 8. Na podstawie powyższego rozporządzenia oceny cząstkowe, frekwencja, tematy zajęć, oceny śródroczne i roczne są wpisywane w dzienniku elektronicznym, który zastępuje tradycyjny dziennik w wersji papierowej.
- 9. Pracownicy szkoły zobowiązani są do stosowania zasad zawartych w poniższym dokumencie, przestrzegania przepisów obowiązujących w szkole.
- 10. Rodzicom na pierwszym zebraniu w nowym roku szkolnym i uczniom na początkowych godzinach wychowawczych zapewnia się możliwość zapoznania się ze sposobem działania i funkcjonowania dziennika elektronicznego.
- 11. Wszystkie moduły składające się na dziennik elektroniczny, zapewniają realizację zapisów, które zamieszczone są w:
	- a) Wewnątrzszkolnym Zasadach Oceniania.
	- b) Przedmiotowych Zasadach Oceniania.
- 12. Zasady korzystania z dziennika elektronicznego przez rodziców (prawnych opiekunów), uczniów oraz pracowników szkoły określone są w umowie zawartej pomiędzy firmą zewnętrzną, dostarczającą system dziennika elektronicznego,

a placówką szkolną z zastrzeżeniem, że rodzicowi przysługuje prawo bezpłatnego dostępu do informacji o swoim dziecku, ale tylko w szkole. W takim wypadku (w asyście dyrektora, wychowawcy, nauczyciela przedmiotowego lub pedagoga) rodzicowi udostępnia się za pomocą komputera wszystkie informacje dotyczące jego dziecka z zachowaniem poufności danych osobowych. Zasady te są opisane w zakładce POMOC w dzienniku elektronicznym po zalogowaniu się na swoje bezpłatne konto na stronie [http://www.dziennik.librus.pl/help.](http://www.dziennik.librus.pl/help)

13. Zaleca się prezentować rodzicom dane ucznia poprzez wykorzystanie modułu KARTOTEKI uczniowskiej, dostępnego w dzienniku elektronicznym.

### <span id="page-4-0"></span>**ROZDZIAŁ 2:** *Konta w dzienniku elektronicznym*

- 1. Każdy użytkownik posiada własne konto w systemie dziennika elektronicznego, za które osobiście odpowiada. Szczegółowe zasady dla poszczególnych kont opisane są w zakładce POMOC w dzienniku elektronicznym po zalogowaniu się na swoje konto [\(http://www.dziennik.librus.pl/help\)](http://www.dziennik.librus.pl/help) oraz w poszczególnych rozdziałach tego dokumentu.
- 2. Hasło użytkownika ( z wyjątkiem rodziców oraz uczniów ) musi być zmieniane co 30 dni. Hasło musi się składać co najmniej z 8 znaków i być kombinacją liter i cyfr. Początkowe hasło do swojego konta, które użytkownik dostanie od administratora, służy tylko do pierwszego zalogowania. Konstrukcja systemu wymusza na użytkowniku okresową zmianę hasła.
- 3. Użytkownik jest zobowiązany stosować się do zasad bezpieczeństwa w posługiwaniu się loginem i hasłem do systemu, które poznał na szkoleniu (nauczyciele na radzie pedagogicznej, rodzice na zebraniu, uczniowie na zajęciach).
- 4. Nauczyciel musi mieć świadomość, że poprzez login, hasło oraz opcjonalnie przez system KeyStroke, jest identyfikowany w systemie dziennika elektronicznego. Oznacza

to na przykład, że przesłane tą drogą ZARZĄDZENIE dyrektora jest równoznaczne z zapoznaniem się z tym dokumentem.

- 5. Użytkownik po zalogowaniu zobowiązany jest do sprawdzenia wiarygodności informacji odnośnie:
	- a) ostatniego udanego logowania.
	- b) ostatniego nieudanego logowania.
- 6. W razie stwierdzenia nieścisłości powinien osobiście o tym fakcie powiadomić Szkolnego Administratora Dziennika Elektronicznego.
- 7. Hasło umożliwiające dostęp do zasobów sieci każdy użytkownik (administrator dziennika elektronicznego, dyrektor szkoły, wicedyrektor, wychowawca klasy, nauczyciel, pracownik sekretariatu, rodzic, uczeń) utrzymuje w tajemnicy również po upływie ich ważności.
- 8. W przypadku utraty hasła lub podejrzenia, że zostało odczytane/wykradzione przez osobę nieuprawnioną, użytkownik zobowiązany jest do poinformowania o tym fakcie administratora dziennika elektronicznego. Dane kontaktowe administratora dziennika elektronicznego opublikowane są na stronie internetowej szkoły.
- 9. W dzienniku elektronicznym funkcjonują następujące grupy kont posiadające odpowiadające im uprawnienia:

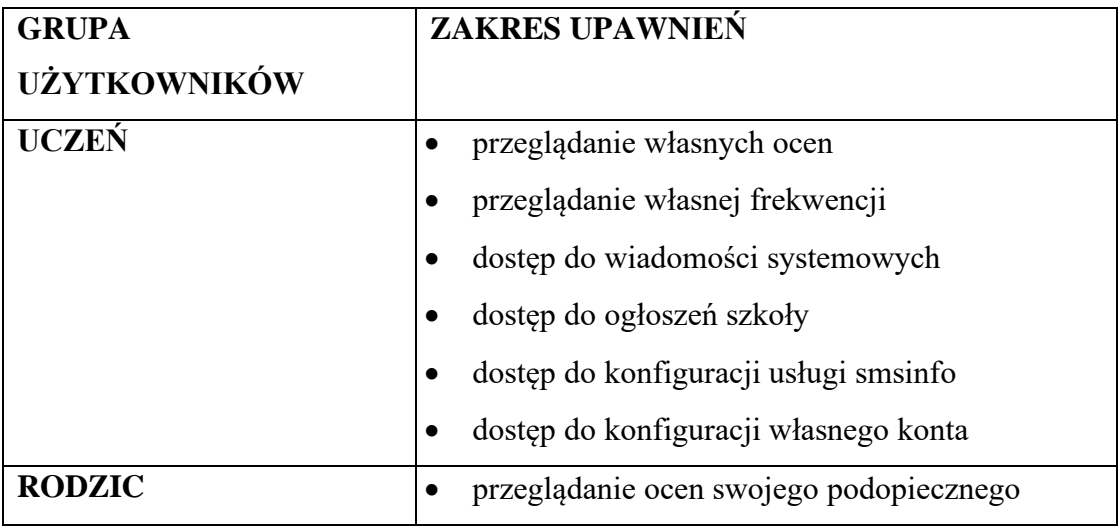

*Zespół Szkół Rolniczych w Cudzynowicach*

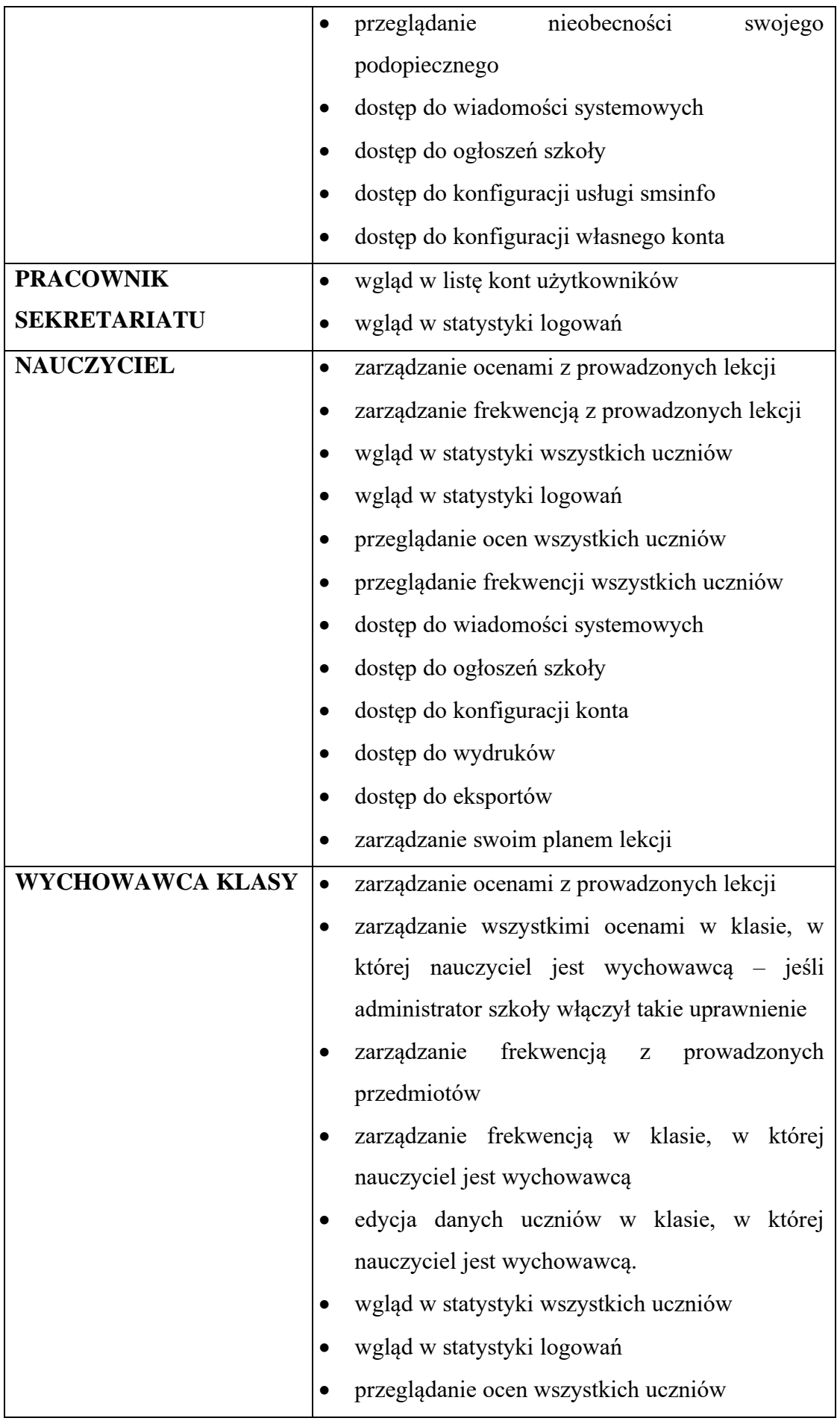

7

*Zespół Szkół Rolniczych w Cudzynowicach*

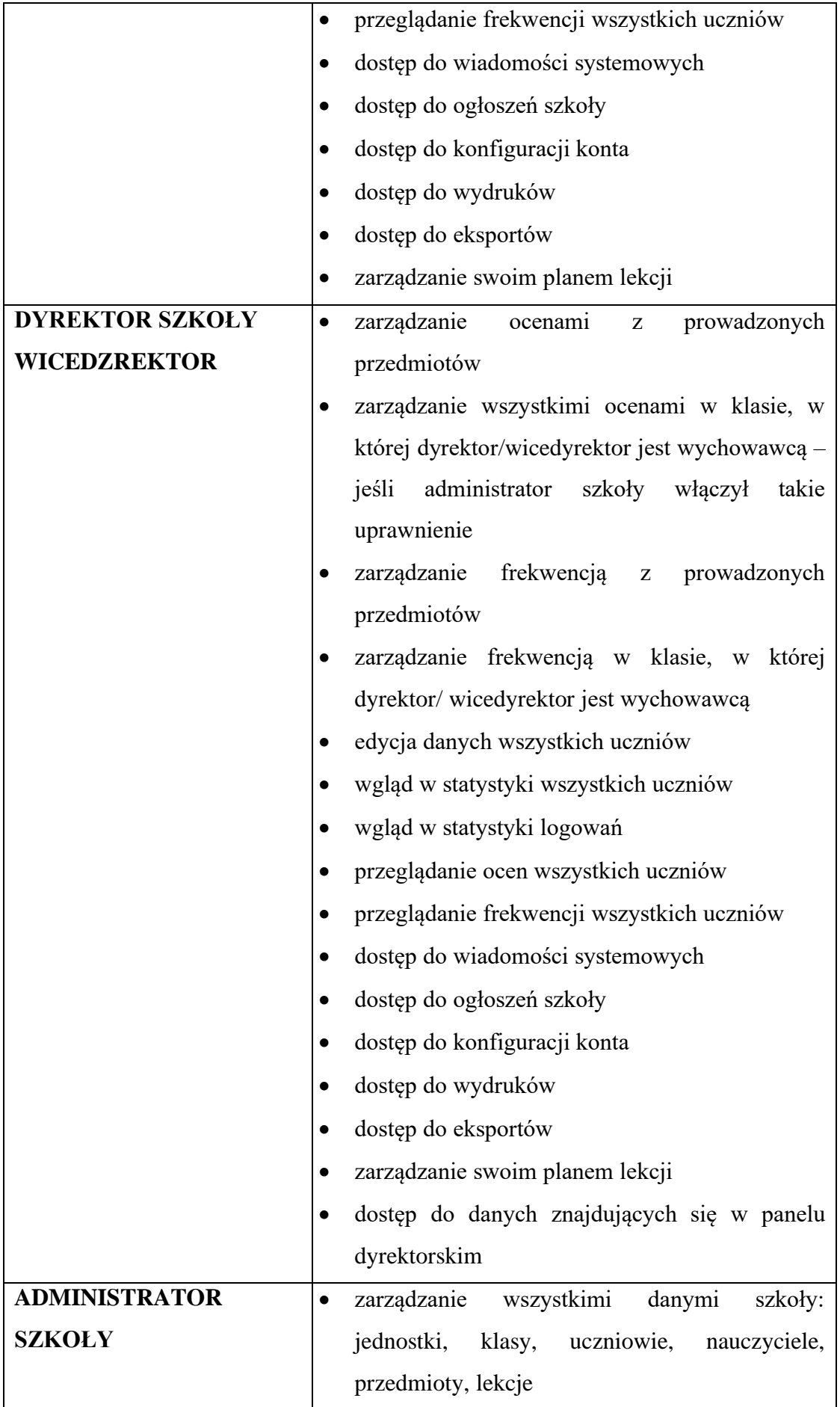

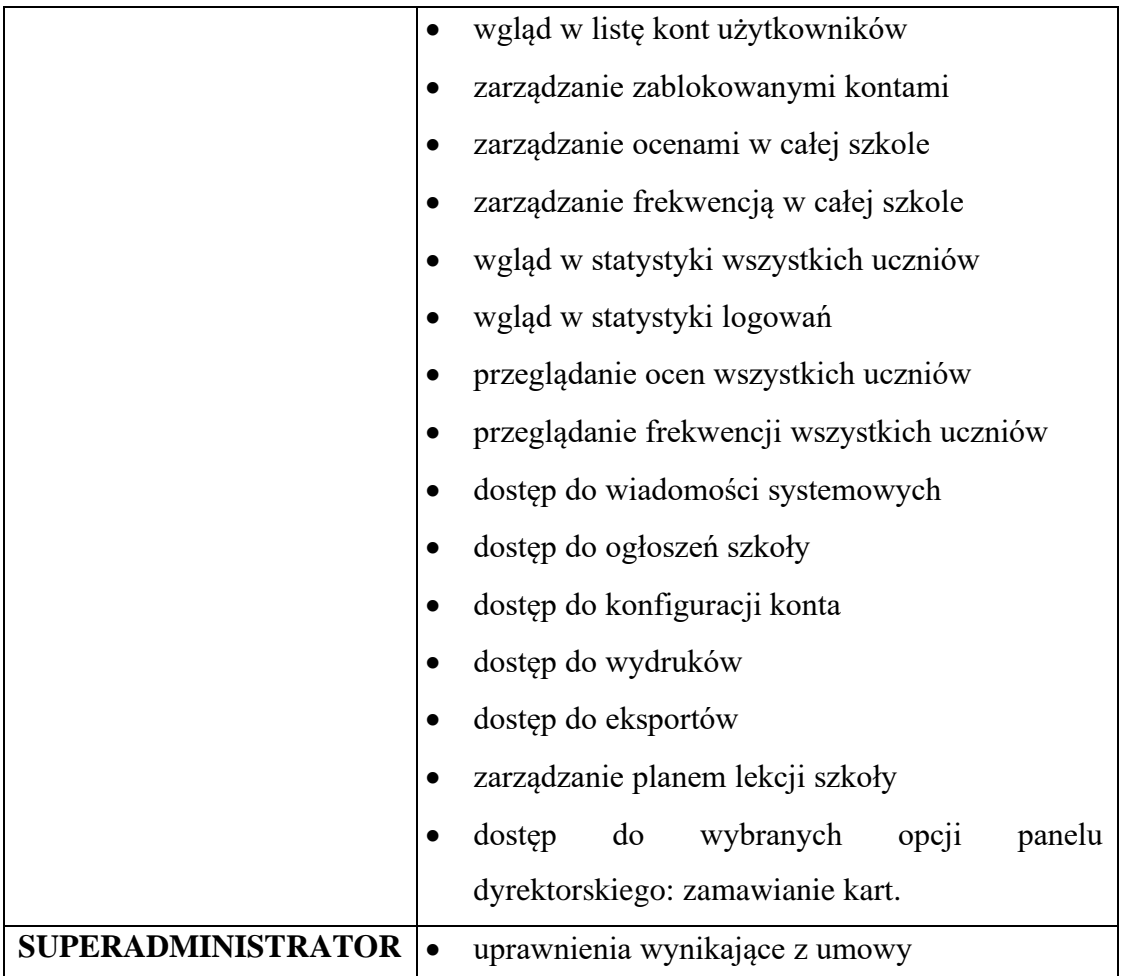

- 10. Każdy użytkownik ma obowiązek dokładnego zapoznania się z POMOCĄ i REGULAMINAMI dostępnymi po zalogowaniu się na swoje konto w szczególności regulaminem korzystania z systemu czy regulaminem usługi SMS Info (rodzice, uczniowie). Zasady te są opisane w zakładce POMOC w dzienniku elektronicznym po zalogowaniu się na swoje bezpłatne konto na stronie [http://www.dziennik.librus.pl/help.](http://www.dziennik.librus.pl/help) (Do powyższego dokumentu dołączona jest pomoc dla konta rodzica).
- 11. Uprawnienia przypisane do kont, w szczególności tych dyrektorskich, nauczycielskich oraz administratorskich mogą zostać zmienione przez administratora dziennika elektronicznego oraz superadministratora. Aktualna lista uprawnień publikowana jest w dokumentacji systemu dostępnej po zalogowaniu na kontach dyrektora szkoły oraz administrator dziennika elektronicznego.

# <span id="page-9-0"></span>**ROZDZIAŁ 3:** *Przekazywanie informacji w dzienniku elektronicznym*

- 1. W dzienniku elektronicznym do przekazywania i wymiany informacji służą moduły WIADOMOŚCI, OGŁOSZENIA, TERMINARZ oraz moduł SZKOLNY SMS.
- 2. Użytkownik systemu dziennika elektronicznego zgodnie z ustawą o ochronie danych osobowych z dnia 29 sierpnia 1997r. nie ma prawa umożliwiać korzystania z zasobów osobom trzecim.
- 3. W szkole w dalszym ciągu funkcjonują dotychczasowe formy komunikacji z rodzicami (wywiadówki, dni otwarte, indywidualne spotkania z nauczycielami).
- 4. Moduł WIADOMOŚCI służy do komunikacji i przekazywania informacji. Należy go wykorzystywać, gdy potrzebna jest informacja zwrotna o przeczytaniu wiadomości lub odpowiedzi na pytanie oraz gdy chcemy przekazać wiadomość tylko pewnej grupie osób, np. uczniom tylko jednej klasy.
- 5. Moduł WIADOMOŚCI nie może zastąpić oficjalnych podań papierowych, które regulują przepisy odnośnie szkolnej dokumentacji.
- 6. Odczytanie informacji przez rodzica zawartej w module WIADOMOŚCI, jest równoznaczne z przyjęciem do wiadomości treści komunikatu, co potwierdzone zostaje automatycznie odpowiednią adnotacją systemu przy wiadomości. Adnotację potwierdzającą odczytanie wiadomości w systemie uważa się za równoważną skutecznemu dostarczeniu jej do rodzica (prawnego opiekuna) ucznia.
- 7. Jeśli nauczyciel uzna, że zachowanie ucznia, np. ucieczka z lekcji, niestosowne zachowanie, itp. wymaga szczególnego odnotowania, powinien wysłać odpowiednią treść do rodzica (prawnego opiekuna) za pomocą WIADOMOŚCI wybierając RODZAJ informacji jako UWAGA.
- 8. Wiadomości odznaczone jako UWAGI, będą automatycznie dodawane do kartoteki danego ucznia z podaniem:
	- a) daty wysłania,
	- b) imienia i nazwiska nauczyciela wpisującego uwagę,
	- c) adresata,
	- d) tematu i treści uwagi,
	- e) daty odczytana przez rodzica (prawnego opiekuna).
- 9. Usunięcie przez rodzica przeczytanej UWAGI ze swojej zakładki WIADOMOŚCI w dzienniku elektronicznym, nie powoduje jej usunięcia z systemu.
- 10. Usunięcie przez nauczyciela wpisanej UWAGI dla ucznia (ze swojego konta w zakładce WIADOMOŚCI w dzienniku elektronicznym, powoduje usunięcie jej z systemu i nie będzie ona widoczna w KARTOTECE UCZNIA. W związku z tym po odczytaniu i wysłaniu odpowiedzi na daną wiadomość powinna być ona przeniesiona do KOSZA i przechowywana tam aż do zrobienia pełnego całorocznego archiwum. Informacje o tym przekaże administrator dziennika elektronicznego na koniec roku szkolnego.
- 11. Przeczytana wiadomość wraz z odpowiedzią powinna być przeniesiona do KOSZA i przechowywana tam aż do sporządzenia pełnego całorocznego archiwum. Informacje te zobowiązany jest przekazać szkolny administrator dziennika elektronicznego na koniec roku szkolnego.
- 12. Za pomocą OGŁOSZEŃ można powiadamiać uczniów i rodziców o zebraniach z rodzicami, liście obowiązujących lektur czy terminach ważniejszych sprawdzianów. Moduł ten należy wykorzystywać, gdy nie potrzebna jest informacja zwrotna o przeczytaniu wiadomości lub nadesłanie na nią odpowiedzi.
- 13. Moduł OGŁOSZENIA daje możliwość wyświetlania informacji razem lub osobno:
	- a) wszystkim uczniom w szkole.
	- b) wszystkim rodzicom lub prawnym opiekunom dzieci uczęszczających do szkoły.
- c) wszystkim nauczycielom w szkole.
- 14. Moduł TERMINARZ służy do wyświetlania informacji o zaliczeniach, dniach wolnych od zajęć lub innych zaplanowanych wydarzeniach z życia szkoły. Terminy wpisywania przez nauczycieli informacji o sprawdzianach, pracach klasowych, itp. opisane są w wewnątrzszkolnym systemie oceniania.
- 15. Nie należy usuwać nieaktywnych OGŁOSZEŃ, kasować przeczytanych WIADOMOŚCI, znajdujących się w koszu, czy terminów wydarzeń z TERMINARZA. Wszystkie informacje można będzie usunąć pod koniec sierpnia przed rozpoczęciem nowego roku szkolnego. Zapewni to całkowitą archiwizacją danych przez firmę oraz administratora dziennika elektronicznego oraz pozwoli poprawnie odczytać dane w przyszłości
- 16. Ważne szkolne zarządzenia, polecenia, itp. dyrektor i wicedyrektor przesyłają do nauczycieli za pomocą modułu WIADOMOŚCI. Odczytanie jej przez nauczyciela jest równoznaczne z przyjęciem do wiadomości.

#### <span id="page-11-0"></span>**ROZDZIAŁ 4:** *Superadministrator*

Po stronie firmy jest wyznaczona osoba zwana Superadministratorem, która jest odpowiedzialna za kontakt ze szkołą. Jej zakres działalności określa umowa zawarta pomiędzy firmą i dyrektorem szkoły.

#### <span id="page-11-1"></span>**ROZDZIAŁ 5:** *Szkolny Administrator Dziennika Elektronicznego*

1. Za poprawne funkcjonowanie dziennika elektronicznego w szkole odpowiedzialna jest Administrator Dziennika Elektronicznego.

- 2. Wszystkie operacje dokonywane na koncie Administratora dziennika elektronicznego powinny być wykonywane ze szczególną uwagą i po dokładnym rozpoznaniu zasad funkcjonowania szkoły. Dlatego zaleca się, aby funkcję tę pełnił nauczyciel pracujący w danej szkole, który sprawnie posługuje systemem i został w tym zakresie odpowiednio przeszkolony.
- 3. Do obowiązków Administratora Dziennika Elektronicznego należy:
	- a) zapoznanie użytkowników z przepisami i zasadami użytkowania sytemu,
	- b) przekazywanie informacji przez Administratora Dziennika Elektronicznego o nowych kontach bezpośrednio ich właścicielom lub wychowawcom klas,
	- c) wprowadzanie nowych użytkowników systemu,
	- d) odpowiadanie za poprawność tworzonych jednostek i klas, list nauczycieli, przydziałów zajęć, nazewnictwa przedmiotów i wielu innych elementów, których edycja możliwa jest tylko z konta administratora,
	- e) wprowadzanie tygodniowego planu zajęć,
	- f) na polecenie dyrektora całkowite usuwanie ucznia lub nauczyciela z systemu,
	- g) archiwizowanie oraz dokonywanie wydruku kartoteki ucznia w przypadku jego przejścia do innej klasy lub skreślenia go z listy uczniów i przekazywani wydruku do sekretariatu szkoły w celu umieszczenia go w szkolnym archiwum w arkuszu ocen danego ucznia,
	- h) zachowywanie zasad bezpieczeństwa poprzez zainstalowanie i systematyczne aktualizowanie programów zabezpieczających komputer (logując się na swoje konto, może mieć włączoną opcję KeyStroke),
	- i) co 30 dni zmienianie hasła, które musi się składać co najmniej z 8 znaków i być kombinacją liter i cyfr.
	- j) systematyczne sprawdzanie WIADOMOŚCI na swoim koncie i jak najszybsze odpowiadanie na nie,
	- k) systematyczne umieszczanie ważnych OGŁOSZEŃ, mających kluczowe znaczenie dla działania systemu.
- 4. Wszelkie ustawienia konfiguracyjne na poziomie szkoły dokonuje Administrator Dziennika Elektronicznego za zgodą dyrektora szkoły.
- 5. Każdy zauważony i zgłoszony administratorowi dziennika elektronicznego, przypadek naruszenia bezpieczeństwa ma być zgłoszony firmie zarządzającej, w celu podjęcia dalszych działań (zablokowanie dostępu czy pozostawienie w celu zbierania dalszych dowodów).
- 6. Jeśli nastąpi zablokowanie konta nauczyciela, Administrator Dziennika Elektronicznego ma obowiązek:
	- a) skontaktować się osobiście z nauczycielem i wyjaśnić powód blokady,
	- b) w razie zaistnienia próby naruszenia bezpieczeństwa powiadomić firmę nadzorującą, poprzez wysłanie informacji do superadministratora,
	- c) sprawdzić wraz z nauczycielem aktualną zawartość jego konta z tworzonymi kopiami bezpieczeństwa i jeśli jest taka potrzeba, przywrócić do prawidłowej zawartości,
	- d) wygenerować i przekazać nowe jednorazowe hasło dla nauczyciela.
- 7. Każdego 15 dnia miesiąca, Szkolny Administrator Dziennika Elektronicznego, może zablokować możliwość wpisywania i edycji ocen oraz frekwencji z wcześniejszego miesiąca. Może również dokonać chwilowego odblokowania tej opcji w celu poprawienia ewentualnie powstałego błędu, tylko na wyraźne polecenie Dyrektora lub Wicedyrektora Szkoły.
- 8. Administrator Dziennika Elektronicznego jest zobowiązany nie udostępniać nikomu, poza szkolnym administratorem sieci komputerowej, żadnych danych konfiguracyjnych szkolnej sieci komputerowej, mogących przyczynić się do obniżenia poziomu bezpieczeństwa.

# <span id="page-13-0"></span>**ROZDZIAŁ 6:** *Dyrektor szkoły*

1. Za kontrolowanie poprawności uzupełniania dziennika elektronicznego odpowiada dyrektor szkoły lub wyznaczony przez niego wicedyrektor, który przyjmuje jego obowiązki, określane w niniejszym regulaminie jako dyrektora.

- 2. Do 30 września dyrektor szkoły sprawdza wypełnienie przez wychowawców klas wszystkich danych uczniów potrzebnych do prawidłowego działania dziennika elektronicznego.
- 3. Dyrektor szkoły jest zobowiązany:
	- a) systematycznie sprawdzać statystyki logowań,
	- b) kontrolować systematyczność wpisywania ocen i frekwencji przez nauczycieli,
	- c) systematycznie odpowiadać na wiadomości nauczycieli, rodziców i uczniów,
	- d) bezzwłocznie przekazywać uwagi za pomocą WIADOMOŚCI,
	- e) przekazywać ważne informacje za pomocą OGŁOSZEŃ,
	- f) wpisywać informacje z przeprowadzonych obserwacji w WIDOKU DZIENNIKA zakładka HOSPITACJE,
	- g) wpisywać wszystkie swoje zalecenia i uwagi dla poszczególnych klas i nauczycieli w UWAGACH i ZALECENIACH dyrektora szkoły w WIDOKU DZIENNIKA,
	- h) powiadamiać nauczycieli za pomocą WIADOMOŚCI o wszystkich ważnych sprawach, mających wpływ na prawidłowe funkcjonowanie szkoły, np: o przydziałach do klas, zmianie planu zajęć, planowanych ogólnoszkolnych imprezach, ważnych wydarzeniach z życia szkoły i lokalnego środowiska itp.,
	- i) kontrolować poprzez odpowiedni panel dostępny na koncie dyrektora szkoły: poprawność, systematyczność, rzetelność, itp. dokonywanych wpisów przez nauczycieli,
	- j) generować odpowiednie statystyki, np. zbiorczych dla nauczycieli, a następnie ich wynik i analizę przedstawiać na radach pedagogicznych,
	- k) dochowywać tajemnicy odnośnie postanowień zawartych w umowie, mogących narazić działanie systemu informatycznego na utratę bezpieczeństwa,
	- l) dbać o finansowe zapewnienie poprawności działania systemu, np. zamawianie specjalnych kart do systemu dziennika elektronicznego, doładowywanie szkolnego SMS'a, zakup materiałów i sprzętu do drukowania i archiwizowania danych, szkoleń, itp.
- 4. O sprawdzeniu dziennika elektronicznego dyrektor szkoły powiadamia wszystkich nauczycieli szkoły za pomocą WIADOMOŚCI.
- 5. Do obowiązków dyrektora szkoły należy również zapewnienie szkoleń dla:
	- a) nauczycieli,
	- b) nowych pracowników szkoły,
	- c) uczniów na pierwszych organizacyjnych lekcjach z technologii informacyjnej lub na godzinach wychowawczych,
	- d) pozostałego personelu szkoły (pracownicy obsługi, administracja itp.) pod względem bezpieczeństwa.

# <span id="page-15-0"></span>**ROZDZIAŁ 7:** *Wychowawca klasy*

- 1. Każdy wychowawca klasy jest odpowiedzialny za prowadzenie dziennika elektronicznego swojej klasy w zakresie opisanym w poniższym rozdziale.
- 2. Wychowawca klasy powinien zwrócić szczególną uwagę na moduł EDYCJA DANYCH uczniów. Poza wszystkimi elementami potrzebnymi do późniejszego wydruku świadectw powinien również wypełnić pola odnośnie telefonów komórkowych rodziców oraz jeśli dziecko posiada opinię lub orzeczenie z poradni, odznaczyć ten fakt w odpowiednim miejscu.
- 3. Jeśli w danych osobowych ucznia nastąpią zmiany, np: zmiana nazwiska, wychowawca klasy ma obowiązek dokonać odpowiednich zmian w zapisie dziennika elektronicznego, za których wprowadzanie bezpośrednio odpowiada.
- 4. Do 15 września w dzienniku elektronicznym wychowawca klasy uzupełnia dane uczniów swojej klasy.
- 5. W ciągu 15 dni po zakończeniu każdego miesiąca na podstawie statystyk wychowawca klasy dokonuje analizy frekwencji i postępów w nauce swojej klasy.
- 6. W dniu poprzedzającym posiedzenie śródrocznej lub rocznej rady pedagogicznej wychowawca klasy dokonuje wydruków odpowiednich statystyk, podpisuje je i przekazuje wicedyrektorowi.
- 7. Oceny zachowania wpisuje wychowawca klasy według zasad określonych w Wewnątrzszkolnych Zasadach Oceniania.
- 8. Przed datą zakończenia semestru i końca roku szkolnego każdy wychowawca klasy jest zobowiązany do dokładnego sprawdzenia dokonanych wpisów w dzienniku elektronicznym ze szczególnym uwzględnieniem danych potrzebnych do wydruku świadectw.
- 9. W przypadku przejścia ucznia do innej szkoły lub klasy wychowawca klasy zgłasza ten fakt administratorowi dziennika elektronicznego poprzez wysłanie WIADOMOŚCI. Na podstawie takiej informacji administrator dziennika elektronicznego może przenieść go do innej klasy lub wykreślić z listy uczniów.
- 10. Czynności skreślenia ucznia z listy uczniów może dokonać wychowawca klasy lub szkolny administrator dziennika elektronicznego. W takim przypadku konto danego ucznia zostanie zablokowane, a jego dotychczasowe dane odnośnie ocen i frekwencji, będą liczone do statystyk.
- 11. Wychowawca klasy może wysłać WIADOMOŚĆ o całkowitym usunięciu ucznia ze szkoły wraz z jego informacjami odnośnie ocen i frekwencji tylko w okresie od 1 do 15 września. Po tym terminie szkolnemu administratorowi dziennika elektronicznego nie wolno całkowicie usuwać nikogo z systemu aż do rozpoczęcia nowego roku szkolnego.
- 12. Na prośbę drugiej szkoły wychowawca klasy może wydrukować z systemu KARTOTEKĘ UCZNIA, zawierającą całościową informację o przebiegu edukacji danego ucznia i przekazać ją do sekretariatu szkoły. Kopie przekazanej dokumentacji należy opisać w sposób, umożliwiający jednoznaczne stwierdzenie kto, komu i kiedy przekazał tę dokumentację. Dokumentacja ta powinna zostać przekazana za potwierdzeniem odbioru.
- 13. Jeśli w ciągu roku szkolnego do klasy dojdzie nowy uczeń, wszystkie dane powinien wprowadzić wychowawca klasy lub Administrator Dziennika Elektronicznego.
- 14. Eksportu danych do świadectw z systemu informatycznego dokonuje wychowawca klasy wraz z Administratorem Dziennika Elektronicznego. W celu sprawdzenia poprawności wydruków wychowawca klasy ma obowiązek przekazania tych świadectw innemu nauczycielowi w celu weryfikacji.
- 15. Wychowawca klasy przegląda frekwencję za ubiegły tydzień i dokonuje odpowiednich zmian, np. usprawiedliwień, likwidacji podwójnych nieobecności, itp. Jeśli zostanie zaznaczona błędnie nieobecność ucznia, to wychowawca klasy jest zobowiązany zgłosić ten fakt osobie dokonującej wpisu, nie dokonuje poprawek samodzielnie. Częstotliwość tych czynności (dotyczy usprawiedliwień) nie może być mniejsza niż raz na tydzień.
- 16. Wychowawca klasy nie może dokonywać usprawiedliwień z wyprzedzeniem, wpisując je na zajęcia, które się jeszcze nie odbyły, chyba że jest to podyktowane szczególnymi okolicznościami.
- 17. Do obowiązku wychowawcy należy dokonywanie seryjnych zmian w frekwencji lub innych wpisów, ustalonych w szkolnych kategoriach frekwencji z wyprzedzeniem przy wykorzystaniu opcji DODAJ SERYJNIE, np. w sytuacji gdy zaplanowana jest praktyka zawodowa, przeprowadzana próbna matura, udział w konkursie, itp. w celu uniknięcia pomyłek przy wpisywaniu frekwencji przez nauczycieli.
- 18. Jeżeli rodzic (opiekun prawny) nie jest obecny na zebraniu, nauczyciel ani wychowawca klasy nie mają obowiązku dodatkowego zawiadamiania o ocenach poza określonym w szkole systemem dziennika elektronicznego.
- 19. Wychowawca klasy regularnie uzupełnia moduł WYWIADÓWKI i systematycznie odnotowuje w nich obecność rodzica lub opiekuna, zaznaczając odpowiednie opcje.
- 20. Wychowawca klasy nie ma możliwości edytowania ocen z innych przedmiotów w klasie, w której jest wychowawcą poza przedmiotem, którego uczy.
- 21. Wychowawca klasy wpisuje uczniom swojej klasy semestralną i roczną ocenę zachowania w odpowiedniej opcji dziennika elektronicznego według zasad określonych w Wewnątrzszkolnych Zasadach Oceniania.
- 22. Na początkowych godzinach wychowawczych nauczyciel powinien wyjaśnić uczniom zasady funkcjonowania dziennika elektronicznego w szkole.
- 23. W przypadku wyjazdu klasy na wycieczkę wychowawca zobowiązany jest na dany dzień (dni) dokonać zmiany planu, wybierając przedmiot 'wycieczka, co pozwoli na wprowadzenie frekwencji.

# <span id="page-18-0"></span>**ROZDZIAŁ 8:** *Nauczyciel*

- 1. Każdy nauczyciel jest osobiście odpowiedzialny za systematyczne wpisywanie do dziennika elektronicznego:
	- a) ocen cząstkowych,
	- b) przewidywanych ocen rocznych,
	- c) ocen śródrocznych i rocznych w klasach, w których prowadzi zajęcia, według zasad, określonych w wewnątrzszkolnym systemie oceniania,
	- d) terminów sprawdzianów w terminarzu klasy.
- 2. Nauczyciel powinien prowadzić lekcję z wykorzystaniem panelu INTERFEJSU LEKCYJNEGO. W dniu 15 każdego miesiąca Administrator Dziennika Elektronicznego lub dyrektor/wicedyrektor dokonuje blokady danych za poprzedni miesiąc w celu kontroli wpisów. Nauczyciel, który nie uzupełni danych (tematów, frekwencji), będzie musiał je uzupełnić w obecności dyrektora lub wicedyrektora. Wobec nauczycieli, którzy nie będą wywiązywać się z obowiązku systematycznego uzupełniania dziennika, mogą zostać wyciągnięte konsekwencje dyscyplinarne.
- 3. Nauczyciel na każdej lekcji sprawdza listę obecności uczniów oraz wpisuje temat zajęć. W trakcie trwania zajęć uzupełnia inne elementy, np. oceny uzyskane przez uczniów.
	- a) Jeżeli pojedynczy uczeń jest nieobecny w szkole, ale pozostaje pod opieką nauczyciela (zawody sportowe, konkursy, itp.), opiekujący się nim w tym czasie nauczyciel ma obowiązek zwrócić się do wychowawcy, aby ten zaznaczył mu 'zw' (lub inny odpowiedni do danej sytuacji symbol).
	- b) Jeżeli uczeń jest zwolniony z zajęć z przyczyn niezwiązanych z działalnością szkoły (złe samopoczucie, sprawy rodzinne) i nie znajduje się w tym czasie pod opieką nauczyciela, to należy we frekwencji zaznaczyć mu 'u' (nieobecność usprawiedliwiona).
	- c) Jeśli uczeń posiadający długoterminowe zwolnienie z lekcji wychowania fizycznego za zgodą dyrektora nie uczestniczy w lekcji (lekcja jest pierwszą lub ostatnią danego dnia) i uczeń złożył odpowiednie podanie, które zostało pozytywnie rozpatrzone, to nauczyciel prowadzący lekcję nic nie zaznacza we frekwencji (uczeń nie ma tej lekcji). Jeśli nie jest lekcja pierwsza lub ostatnia i niećwiczący uczeń jest obecny, nauczyciel zaznacza we frekwencji "zw".
	- d) W przypadku, kiedy uczeń za zgodą i wiedzą rodziców po złożeniu odpowiedniego podania nie uczęszcza na lekcje religii/etyki, a lekcja religii/etyki jest środkową według planu zajęć, uczeń jest zobowiązany przebywać na terenie szkoły pod opieką nauczyciela w bibliotece. We frekwencji należy zaznaczyć takiemu uczniowi 'zw'. Jeśli religia jest pierwszą lub ostatnią lekcją, uczeń może być zwolniony do domu, a we frekwencji nic mu się nie zaznacza.
	- e) Nauczyciel, który opiekuje się klasą podczas apelu, uroczystości szkolnej, w czasie wyjścia do teatru, kina, muzeum, itp. zobowiązany jest odpowiednio zaznaczyć to w:
		- panelu TERMINARZ, opcja zdarzenie
		- panelu interfejs lekcyjny: zaznaczyć obecność oraz wpisać temat lekcji podany uprzednio przez Administratora Dziennika Elektronicznego bądź dyrektora/wicedyrektora.
- 4. W przypadku, kiedy zajęcia odbędą się na innej godzinie lub w innym dniu, niż wynika to z planu zajęć, nauczyciel w temacie lekcji na godzinie planowych zajęć wpisuje odpowiednią informację o tym, że lekcja odbyła się w innym terminie, podając datę i numer lekcji. Przeprowadzone zajęcia wpisuje tak jak się odbyły.
- 5. W przypadku prowadzenia zajęć za nieobecnego nauczyciela nauczyciel ma obowiązek dokonywać zaznaczeń według zasad określonych w systemie dziennika elektronicznego:
	- a) w INTERFEJSIE LEKCYJNYM musi wybrać opcję PROWADZĘ ZASTĘPSTWO (tylko w przypadku, jeśli przeprowadza lekcję w klasie, w której nie ma przydzielonych godzin), a następnie zaznaczyć z listy ZAJĘCIA EDUKACYJNE odpowiedni przydział lekcyjny dla nauczyciela, za którego prowadzi zajęcia (temat zaczyna od nazwy swojego przedmiotu np.: *Matematyka: Temat lekcji.*),
	- b) jeśli prowadzący zastępstwo prowadzi z klasą swój przedmiot (inny niż nieobecny nauczyciel), wybiera opcję PROWADZĘ STANDARDOWĄ LEKCJĘ i zaznacza swój przydział lekcyjny (temat zaczyna od odpowiedniego oznaczenia np.: *Zastępstwo: Temat lekcji., Za klasę: Temat lekcji., Opieka nad grupą: Temat lekcji.*),
	- c) w przypadku grup językowych, jeżeli nieobecny jest jeden nauczyciel i następuje złączenie grup, prowadzący zajęcia w całej klasie powinien najpierw wybrać opcję PROWADZĘ STANDARDOWĄ LEKCJĘ, wpisać frekwencję i temat dla swojej grupy, a następnie wybierając opcję PROWADZĘ ZASTĘPSTWO, wprowadzić temat i frekwencję dla drugiej grupy,
	- d) w przypadku zajęć bibliotecznych, itp., wybiera opcję PROWADZĘ ZASTĘPSTWO, a następnie przydział nauczyciela, za którego prowadzi lekcję.
- 6. Nauczyciel ma obowiązek uzupełniać moduł REALIZACJA PROGRAMU NAUCZANIA, polegający na wpisywaniu tematów lekcji.
- 7. Uczestnictwo w szkoleniach organizowanych przez administratora dziennika elektronicznego dla każdego nauczyciela są obowiązkowe.
- 8. Nauczyciel, który pomyli się wprowadzając błędną ocenę lub nieobecność, powinien jak najszybciej dokonać korekty.
- 9. Każdy nauczyciel ma obowiązek w dniu pracy co najmniej raz sprawdzić na swoim koncie WIADOMOŚCI i OGŁOSZENIA oraz systematyczne udzielać na nie

odpowiedzi. W tym zakresie nauczyciel jest kontrolowany przez dyrektora szkoły/wicedyrektora oraz administratora dziennika elektronicznego.

- 10. Nauczyciel ma obowiązek umieszczać informacje o każdym sprawdzianie w TERMINARZU klasy.
- 11. Zapis 0 (zero) informuje o nieobecności ucznia na zaliczeniu lub nieoddaniu w wyznaczonym terminie pracy. Po uzupełnieniu przez ucznia danej zaległości zapis ten należy zmienić na właściwą ocenę za pomocą opcji "popraw".
- 12. Nieobecność "nb." wpisana do dziennika nie może być usuwana. Nieobecność może być zmieniona na:
	- a) nieobecność usprawiedliwiona u,
	- b) spóźnienie sp,
	- c) zwolnienie zw,
	- d) inną ustaloną w szkole kategorię frekwencji.
- 13. Nauczyciel może w TERMINARZU zaznaczyć odpowiednie dni swojej nieobecności w szkole.
- 14. Nauczyciel jest osobiście odpowiedzialny za swoje konto i zgodnie z *Ustawą o ochronie danych osobowych z dnia 29 sierpnia 1997 r.* nie ma prawa umożliwiać korzystania z zasobów osobom trzecim.
- 15. Za ujawnienie poufnych danych z dziennika elektronicznego nauczyciel ponosi takie same konsekwencje jak w przypadku przepisów odnośnie szkolnej dokumentacji.
- 16. Nauczyciel jest zobligowany do ochrony komputera z którego loguje się do dziennika elektronicznego, aby uczeń lub osoba postronna nie miała dostępu do komputera.
- 17. Po każdym zalogowaniu się do dziennika nauczyciel powinien sprawdzić wiarygodność informacji o ostatniej wizycie w dzienniku elektronicznym, która będzie widoczna zaraz po zalogowaniu się na swoje konto.
- 18. W razie zauważenia naruszenia bezpieczeństwa nauczyciel powinien niezwłocznie zawiadomić o tym fakcie administratora dziennika elektronicznego odpowiedzialnego za dziennik elektroniczny. Po zakończeniu pracy nauczyciel musi pamiętać o wylogowaniu się z konta.
- 19. Nauczyciel ma obowiązek utrzymywania powierzonego mu sprzętu komputerowego w należytym stanie.
- 20. Przed przystąpieniem do pracy nauczyciel zobowiązany jest do sprawdzenia, czy sprzęt nie został w widoczny sposób naruszony lub uszkodzony. W przypadku zaistnienia takiego stanu rzeczy niezwłocznie powiadomić o tym odpowiedniego administratora dziennika elektronicznego.
- 21. Nauczyciel powinien dbać by poufne dane prezentowane na monitorze komputera nie były widoczne dla osób trzecich.

## <span id="page-22-0"></span>**ROZDZIAŁ 9:** *Sekretariat*

- 1. Za obsługę konta sekretariat odpowiedzialna jest wyznaczona przez dyrektora szkoły osoba, która na stałe pracuje w sekretariacie szkoły.
- 2. W przypadku zaistnienia takiej potrzeby na polecenie dyrektora szkoły administrator dziennika elektronicznego może przydzielić osobie pracującej w sekretariacie konto z uprawnieniami nauczyciela, nie dając jednak żadnych możliwości edycji danych dotyczących ocen i frekwencji w żadnej klasie szkoły.
- 3. Osoby pracujące w sekretariacie szkoły są zobowiązane do przestrzegania przepisów zapewniających ochronę danych osobowych i dóbr osobistych uczniów, w szczególności do nie pododawania haseł do systemu drogą niezapewniającą weryfikacji tożsamości osoby (np. drogą telefoniczną).
- 4. Nowe hasło dla ucznia lub rodzica pracownik sekretariatu może wydać tylko po okazaniu legitymacji szkolnej lub dowodu tożsamości.
- 5. Pracownicy sekretariatu szkoły są zobowiązani do jak najszybszego przekazywania wszelkich informacji odnośnie nieprawidłowego działania i funkcjonowania dziennika elektronicznego lub zaistniałej awarii zgłoszonej przez nauczyciela, Administratorowi Dziennika Elektronicznego lub administratorowi sieci komputerowej.

### <span id="page-23-0"></span>**ROZDZIAŁ 10:** *Rodzic*

- 1. Rodzice (prawni opiekunowie) mają swoje niezależne konto w systemie dziennika elektronicznego, zapewniające podgląd postępów edukacyjnych ucznia oraz dających możliwość komunikowania się z nauczycielami w sposób zapewniający ochronę dóbr osobistych innych uczniów.
- 2. Dostęp do konta rodzica odbywa się w dwóch trybach podstawowym oraz rozszerzonym. Rodzic nie jest w żaden sposób zobligowany do korzystania z rozszerzonej wersji konta.
- 3. Na początku roku szklonego rodzic ucznia klasy pierwszej dostaje login i hasło do swojego i dziecka konta. Fakt otrzymania tych uprawnień rodzic podpisuje osobiście w obecności wychowawcy na odpowiednim dokumencie. W przypadku jego nieobecności na zebraniu rodzic ma możliwość odebrania loginu i hasła w sekretariacie szkolnym.
- 4. Rodzic w swoim koncie poza możliwością zmiany swojego hasła, ma możliwość zmiany hasła konta swojego dziecka.
- 5. Rodzic ma obowiązek zapoznać się z zasadami funkcjonowania dziennika elektronicznego w szkole dostępnymi w POMOCY i odpowiednich REGULAMINACH dostępnych po zalogowaniu się na swoje konto.
- 6. Standardowo wydaje się dla rodzica jeden login oraz hasło. W przypadku chęci odrębnego dostępu do systemu przez dwoje rodziców istnieje możliwość wydania osobnego loginu oraz hasła dla drugiego rodzica/opiekuna prawnego.
- 7. Dostęp rodziców i ich dzieci do poszczególnych modułów w dzienniku elektronicznym jest określony na podstawie umowy zawartej pomiędzy firmą a dyrektorem szkoły.
- 8. Rodzic osobiście odpowiada za swoje konto w dzienniku elektronicznym szkoły i ma obowiązek nieudostępniania go swojemu dziecku ani innym nieupoważnionym osobom.

# <span id="page-24-0"></span>**ROZDZIAŁ 11:** *Uczeń*

- 1. Na początkowych lekcjach z technologii Informacyjnej uczniowie klas pierwszych będą zapoznani przez nauczyciela z zasadami funkcjonowania dziennika elektronicznego w szkole.
- 2. Uczeń ma obowiązek zapoznać się z zasadami funkcjonowania elektronicznego dziennika ocen w szkole dostępnymi w POMOCY i odpowiednich REGULAMINACH dostępnych po zalogowaniu się na swoje konto [\(http://www.dziennik.librus.pl/help\)](http://www.dziennik.librus.pl/help).
- 3. Dla ucznia, któremu ustalono indywidualny tok nauczania lub okresu specjalnej edukacji, mającej na celu przywrócenie do prawidłowego funkcjonowania, tworzy się osobną klasę, przydzielając nauczycieli według takich samych zasad jak dla każdej klasy.

4. Uczeń przy obsłudze swojego konta w dzienniku elektronicznym ma takie same prawa, obowiązki i uprawnienia jak rodzic na swoim koncie.

# <span id="page-25-0"></span>**ROZDZIAŁ 12:** *Postępowanie w czasie awarii*

- 1. Postępowanie dyrektora szkoły w czasie awarii:
	- a) ma obowiązek sprawdzić, czy wszystkie procedury odnośnie zaistnienia awarii są przestrzegane przez administratora dziennika elektronicznego, administratora sieci komputerowej i nauczycieli,
	- b) dopilnowuje, by jak najszybciej przywrócić prawidłowe działania systemu.,
	- c) zabezpiecza środki na wypadek awarii w celu przywrócenia normalnego funkcjonowania systemu.
- 2. Postępowanie administratora dziennika elektronicznego w czasie awarii:
	- a) obowiązkiem jest niezwłoczne dokonanie naprawy w celu przywrócenia prawidłowego działania systemu,
	- b) o fakcie zaistnienia awarii i przewidywanym czasie jego naprawy niezwłocznie powiadamia dyrektora szkoły oraz nauczycieli,
	- c) w przypadku usterki trwającej dłużej niż jeden dzień wywiesza na tablicy ogłoszeń w pokoju nauczycielskim odpowiednią informację,
	- d) jeśli z powodów technicznych nie ma możliwości dokonania naprawy, powiadamia o tym fakcie dyrektora szkoły,
	- e) jeśli w szkole jest kontrola i nastąpiła awaria systemu dziennika elektronicznego, jest zobowiązany do uruchomienia i udostępnienia danych potrzebnych do kontroli z ostatniej kopii bezpieczeństwa.
- 3. Postępowanie nauczyciela w czasie awarii.
- a) w razie awarii systemu dziennika elektronicznego, komputera lub sieci informatycznej, ma obowiązek na każdych prowadzonych przez siebie zajęciach sporządzić notatki (temat lekcji, lista obecności) i wprowadzić te dane do dziennika elektronicznego tak szybko, jak tylko to będzie możliwe.
- b) wszystkie awarie sprzętu komputerowego, oprogramowania czy sieci komputerowych, mają być zgłaszane osobiście w dniu zaistnienia jednej z wymienionych osób:
	- administratorowi sieci komputerowej.
	- administratorowi dziennika elektronicznego,
	- pracownikowi sekretariatu szkoły.
- 4. Zalecaną formą zgłaszania awarii jest użycie WIADOMOŚCI w systemie dziennika elektronicznego, jeśli nie jest to możliwe, dopuszcza się następujące powiadomienia:
	- a) osobiście,
	- b) telefonicznie,
	- c) poprzez zgłoszenie tego faktu w sekretariacie szkoły, który jest zobowiązany do niezwłocznego poinformowania o tym fakcie odpowiedniego pracownika szkoły.
- 5. W żadnym przypadku nauczycielowi nie wolno podejmować samodzielnej próby usunięcia awarii ani wzywać do naprawienia awarii osób do tego nie wyznaczonych.

## <span id="page-26-0"></span>**ROZDZIAŁ 13:** *Postanowienia końcowe*

1. Wszystkie tworzone dokumenty i nośniki informacji powstałe na podstawie danych z elektronicznego dziennika mają być przechowywane w sposób uniemożliwiający ich zniszczenie lub ukradzenie według zasad określonych w dokumentacji dotyczącej ochrony danych obowiązującej w szkole.

- 2. Nie wolno przekazywać żadnych informacji odnośnie np. haseł, ocen, frekwencji, itp, rodzicom i uczniom drogą telefoniczną, która nie pozwala na jednoznaczną identyfikację drugiej osoby.
- 3. Możliwość edycji danych ucznia mają; administrator dziennika elektronicznego, dyrektor szkoły, wychowawca klasy oraz upoważniony przez dyrektora szkoły pracownik sekretariatu.
- 4. Wszystkie dane osobowe uczniów i ich rodzin są poufne.
- 5. Szkoły mogą udostępnić dane ucznia bez zgody rodziców odpowiednim organom na zasadzie oddzielnych przepisów i aktów prawnych obowiązujących w szkole, np. innym szkołom w razie przeniesienia, uprawnionym urzędom kontroli lub nakazu sądowego.
- 6. Wszystkie poufne dokumenty i materiały utworzone na podstawie danych z dziennika elektronicznego, które nie będą potrzebne, należy zniszczyć w sposób jednoznacznie uniemożliwiający ich odczytanie.
- 7. Arkusze ocen i świadectwa szkolne drukowane są na podstawie danych z dziennika elektronicznego.
- 8. Osoby z zewnątrz (serwisanci, technicy itp.), jeśli wymaga tego potrzeba, zobowiązują się do poszanowania i zachowania tajemnicy wynikającej z Ustawy o ochronie danych osobowych, potwierdzając to własnoręcznym podpisem na odpowiednim dokumencie.
- 9. Dokumentacja z funkcjonowania dziennika elektronicznego, wydruki, płyty CD, DVD lub inne nośniki z danymi powinny być przechowywane w szkolnym archiwum.
- 10. Komputery używane do obsługi dziennika elektronicznego powinny spełniać następujące wymogi:
	- a) wszystkie urządzenia i systemy stosowane w szkole powinny być ze sobą kompatybilne,
- b) nie należy zostawiać komputera bez nadzoru,
- c) do zasilania należy stosować filtry zabezpieczające przed skokami napięcia,
- d) oprogramowanie i numery seryjne powinny być przechowywane w bezpiecznym miejscu,
- e) informacje kontaktowe do serwisów należy przechowywać w bezpiecznym miejscu,
- f) należy zawsze używać połączeń szyfrowanych nawet w sieci wewnętrznej,
- g) instalacji oprogramowania może dokonywać tylko administrator sieci komputerowej lub administrator dziennika elektronicznego - uczeń ani osoba trzecia nie może dokonywać żadnych zmian w systemie informatycznym komputerów,
- h) oryginalna dokumentacja oprogramowania powinna być zabezpieczona,
- i) nie wolno nikomu pożyczać, kopiować, odsprzedawać, itp. licencjonowanego oprogramowania będącego własnością szkoły.
- 11. Wszystkie urządzenia powinny być oznaczone w jawny sposób według zasad obowiązujących w szkole.
- 12. Dokument ten powinien być na bieżąco modyfikowany w zależności od wprowadzanych zmian do systemu dziennika elektronicznego.